# ASP 2018 LHC Data Measurement for High School Learners

Learn more at http://tiny.cc/w2d2-18.

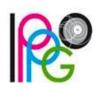

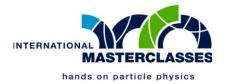

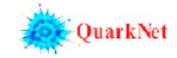

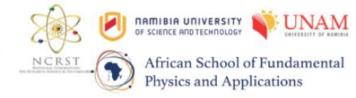

# What is the LHC and what happens there?

LHC=Large Hadron Collider

- ~100 m underground near Geneva, collides protons
- Most energetic accelerator in the world (currently 13 TeV)

beams accelerated in large rings
(27 km circumference at CERN)

Experiments

particle source
(injector)

## What is the LHC and what happens there?

When protons collide...

- Many particles are produced due to E=mc² (13 TeV → particles)
- Most are known processes: background
- •What we are looking for:
  - Relatively massive particles produced (like Z boson!)
  - We never see these they decay promptly
  - We see decay products like muon and anti-muon
  - A muon is the heavier cousin of the electron

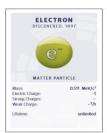

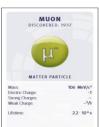

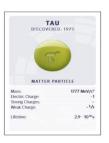

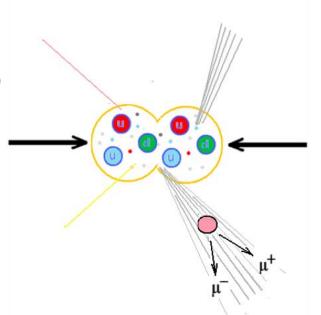

#### Dimuons look like one of these

- 2 long tracks
- Any other things in event are background ignore
- If not 2 muons in event, entire event is background ignore

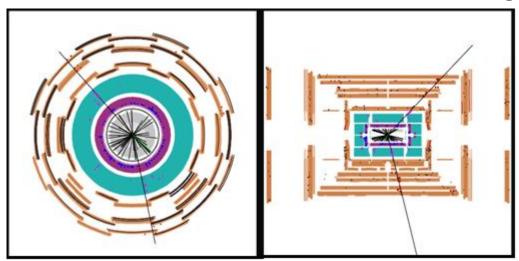

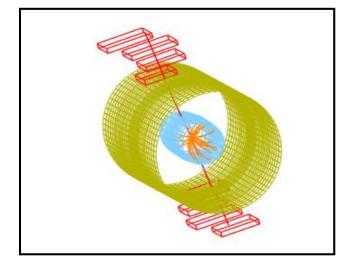

Dimuon in ATLAS

Dimuon in CMS - muons coded red

# Dimuon or background? (ATLAS)

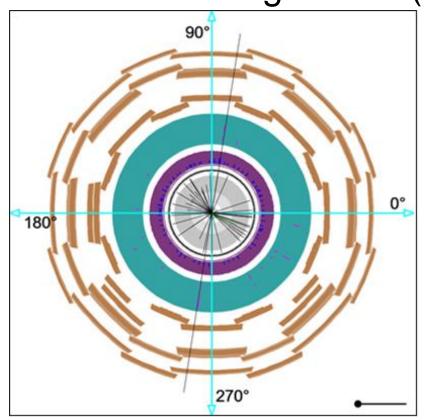

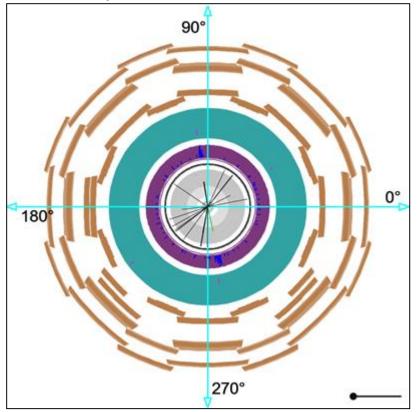

# Dimuon or background? (CMS)

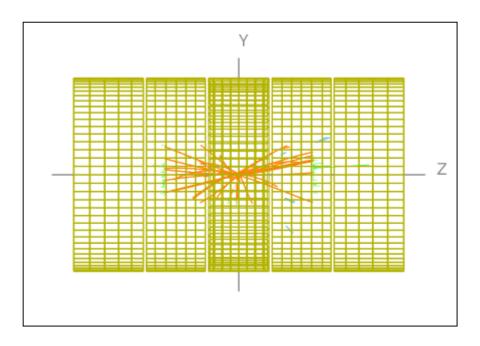

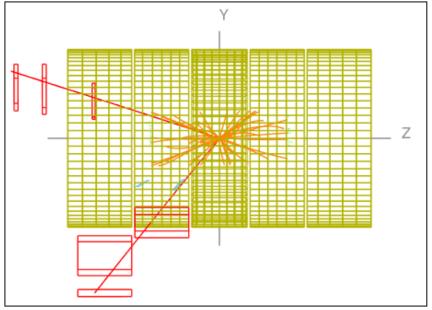

#### Ready? Make use of event display sheets, protractor, and tally sheet.

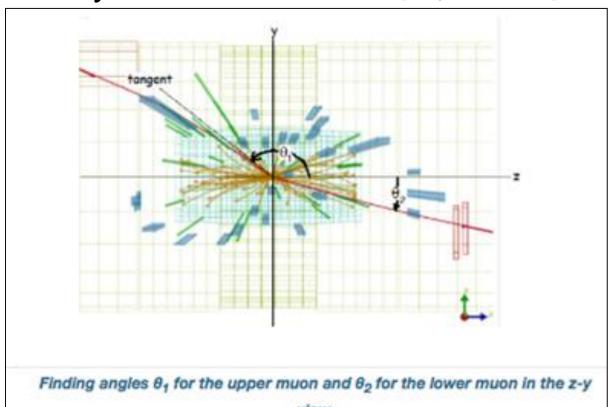

- Use your protractor
   to measure from the
   +z axis to each
   muon track.
- Use the smallest angle from +z to the track.
- Keep it positive!
- Find the nearest angle in the tally sheet and place a tick mark for each.

## One more thing...

The Higgs boson was discovered by CMS and ATLAS and announced on July 4, 2012.

If you see 4 muons, it might just be from a Higgs boson!

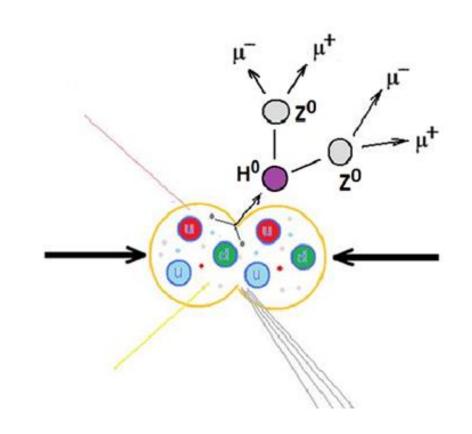

## Ready?

- Partners work in groups at your tables
- We will give you ATLAS or CMS events.
- Fill out tally sheet.
- Make a class histogram!
- Ask questions!

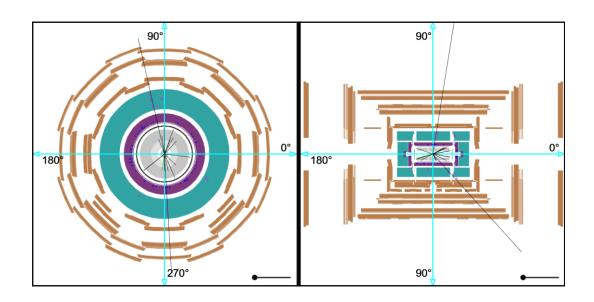